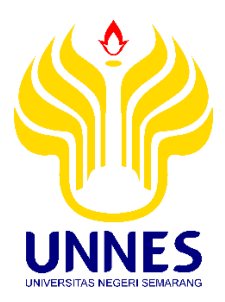

# **Pengembangan Sistem Informasi Manajemen Administrasi Pelatihan Karyawan di PT. Surya Kusuma Nusantara (SKN) Menggunakan** *Framework CodeIgniter*

**SKRIPSI** 

Diajukan sebagai salah satu syarat untuk memperoleh gelar Sarjana Pendidikan Program Studi Teknik Informatika dan Komputer

oleh:

**Yan Imanita Abdilah NIM 5302412123**

# **PENDIDIKAN TEKNIK INFORMATIKA DAN KOMPUTER FAKULTAS TEKNIK UNIVERSITAS NEGERI SEMARANG**

**2019**

#### PERNYATAAN KEASLIAN

Dengan ini saya menyatakan bahwa:

- 1. Skripsi ini adalah asli dan belum pernah diajukan untuk mendapatkan gelar akademik (sarjana, magister, dan/atau doktor), baik di Universitas Negeri Semarang (Unnes) maupun di perguruan tinggi lain.
- 2. Karya tulis ini adalah murni gagasan, rumusan dan penelitian saya sendiri, tanpa bantuan pihak lain, kecuali arahan Pembimbing dan masukan Tim Penguji.
- 3. Dalam karya tulis ini tidak terdapat karya atau pendapat yang telah ditulis atau dipublikasikan orang lain, kecuali secara tertulis dengan jelas dicantumkan sebagai acuan dalam naskah dengan disebut nama pengarang dan dicantumkan dalam daftar pustaka.
- 4. Pernyataan ini saya buat dengan sesungguhnya dan apabila di kemudian hari terdapat penyimpangan dan ketidakbenaran dalam pernyataan ini, maka saya bersedia menerima sanksi akademik berupa pencabutan gelar yang telah diperoleh karena karya ini, serta sanksi lainnya sesuai dengan norma yang berlaku di perguruan tinggi ini.

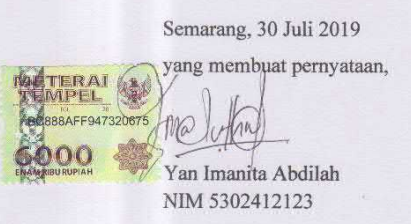

 $\mathbf{ii}$ 

#### PERSETUJUAN PEMBIMBING

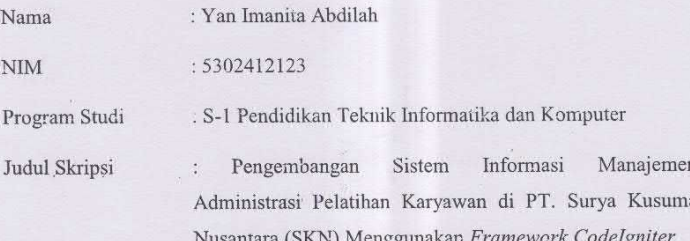

Skripsi ini telah disetujui oleh pembin.bing untuk diajukan ke sidang panitia ujian skripsi Program Studi S-1 Pendidikan Teknik Informatika dan Komputer, Jurusan Teknik Elektro, Fakultas Teknik, Universitas Negeri Semarang.

Semarang, 30 Juli 2019

Pembimbing I

k,

Anggrain Mulwinda, S.T., M. kng. NIP. 197812262005012002

 $\overline{\text{iii}}$ 

#### **PENGESAHAN**

Skripsi dengan judul "Pengembangan Sistem Informasi Manajemen Administrasi Pelatihan Karyawan di PT. Surya Kusuma Nusantara Menggunakan Framework CodeIgniter" telah dipertahankan di hadapan Panitia Ujian Skripsi Fakultas Teknik UNNES pada tanggal 5 Agustus 2019.

Oleh

Nama  $N\bar{l}M$ Program Studi

: Yan Imanita Abdilah : 5302412123 : S-1 Pendidikan Teknik Informatika dan Komputer

Panitia:

Ketua

Dr.-Ing. Dhidik Prastiyanto, S.T., M.T. NIP. 197805312005011002

Penguji II

Penguji III/ Pembimbing

Sekretaris

Ir. Ulfah Mediaty Arief, M.T. IPM.

NIP. 196605051998022001

Muhammad Harlanu, M.Pd. NIP. 196602151991021001

Penguji I

Dr. H. Eko Supraptono, M.Pd NIP. 196109021987021001

Tho

Anggrain Mulwinda, S.T., M.Eng. NIP.497812262005012002

Mengetahui: Fakultas Teknik UNNES

> .JPM 11501994031001

# MOTTO DAN PERSEMBAHAN

#### Motto

- <span id="page-4-0"></span>❖ Bertindak tanpa ilmu ibarat bepergian tanpa petunjuk.
- ❖ Ilmu tanpa diamalkan bagaikan pohon tanpa buah.

# Persembahan

Dengan mengucapkan syukur Alhamdulillah, saya persembahkan skripsi ini untuk:

- ❖ Ayah (Tijan) dan Ibu (Sri Untari) saya tercinta
- ❖ Kedua kakak (Yan Ilmi Abdilah dan Yan Amal Abdilah) dan adik (Yan Amru Abdilah) saya sayangi
- ❖ Sahabat saya Rockice
- ❖ Sahabat saya PTIK rombel 3
- ❖ Teman-teman saya PTIK angkatan 2012

#### RINGKASAN

<span id="page-5-0"></span>Abdilah, Yan Imanita. 2019. Pengembangan Sistem Informasi Manajemen Administrasi Pelatihan Karyawan di PT. Surya Kusuma Nusantara (SKN) Menggunakan *Framework CodeIgniter*. Skripsi*,* Pendidikan Teknik Informatika dan Komputer. Jurusan Teknik Elektro. Fakultas Teknik. Universitas Negeri Semarang. Pembimbing: Anggraini Mulwinda, S.T., M.Eng.

Permasalahan yang ada di PT. Surya Kusuma Nusantara adalah belum adanya sistem informasi yang secara otomatis dapat menghubungkan setiap pekerjaan tim, yakni tim *marketing*, tim *planner*, dan tim operasional yang diakses dengan mudah dimanapun dan kapanpun. Hal ini tentu menghambat proses pekerjaan PT. Surya Kusuma Nusantara untuk mengambil keputusan dari setiap permasalahan. Penelitian ini bertujuan untuk mengembangkan sistem informasi manajemen yang mampu merekap dokumen dan menghubungkan setiap pekerjaan tim.

Dalam Penelitian ini menggunakan metode pengembangan sistem *waterfall model*. Metode pengembangan sistem *waterfall model* melalui empat tahapan proses yaitu analisis, desain, pengkodean dan pengujian. Pengujian yang dilakukan diantaranya pengujian *blackbox*, pengujian performa, pengujian efisiensi, dan pengujian portabilitas*.*

Hasil penelitian berupa tahapan-tahapan pengembangan sistem dengan hasil pengujian *blackbox* yaitu seluruh fungsi sistem berjalan dengan baik. Pengujian pengujian performa menunjukan kinerja sistem baik. Pengujianefisiensi menghasilkan nilai di atas rata-rata menurut GTmetrix. Pengujian portabilitas menunjukan sistem dapat dijalankan di *browser* berbasis desktop, yaitu *google chrome*, *mirosoft edge*, dan *mozilla firefox* dan berbasis *mobile,* yaitu *google chrome* dan *web browser*. Saran yang diajukan oleh peneliti adalah menambahkan fitur penilaian pelatihan dan keamanan sistem.

Kata Kunci : *Sistem Informasi Manajemen, Waterfall Model, Framework CodeIgniter*

# PRAKATA

<span id="page-6-0"></span>Puji syukur penulis sampaikan kehadirat Allah SWT karena atas limpahan rahmat dan karunia-Nya, sehingga penulis dapat menyelesaikan Skripsi yang berjudul "Pengembangan Sistem Informasi Manajemen Administrasi Pelatihan Karyawan di PT. Surya Kusuma Nusantara (SKN) Menggunakan *Framework CodeIgniter*". Skripsi ini merupakan tugas akhir yang diajukan untuk memenuhi syarat dalam memperoleh gelar Sarjana Pendidikan pada Program Studi Pendidikan Teknik Informatika dan Komputer Jurusan Teknik Elektro Fakultas Teknik Universitas Negeri Semarang. Penulis menyadari bahwa penulisan ini tidak akan terwujud tanpa adanya bantuan dan dorongan dari berbagai pihak. Oleh karena itu penulis menyampaikan ucapan terimakasih kepada :

- 1. Prof. Dr. Fathur Rokhman, M.Hum., Rektor Universitas Negeri Semarang atas kesempatan yang diberikan kepada penulis untuk menempuh studi di Universitas Negeri Semarang.
- 2. Dr. Nur Qudus, M.T., Dekan Fakultas Teknik Universitas Negeri Semarang.
- 3. Dr.-Ing. Dhidik Prastiyanto, S.T., M.T., Ketua Jurusan Teknik Elektro Universitas Negeri Semarang.
- 4. Ir. Ulfa Mediaty Arief, M.T., Koordinator Program Studi PTIK Universitas Negeri Semarang.
- 5. Dr. Muhammad Harlanu, M.Pd., Dosen Penguji Pertama
- 6. Dr. H. Eko Supraptno, M.Pd, Dosen Penguji Kedua
- 7. Anggraini Mulwinda, S.T., M.Eng., Dosen Pembimbing yang telah memberikan bimbingan, arahan, nasihat serta motivasi dalam penyusunan skripsi ini.
- 8. Riana Defi Mahadji Putri, S.T., M.T, Dosen Wali.
- 9. Bapak dan Ibu Dosen Pendidikan Teknik Informatika dan Komputer Jurusan Teknik Elektro Fakultas Teknik Unnes, yang telah memberikan bekal dan pengetahuan yang berharga.
- 10. Orang tua dan keluarga saya yang telah memberikan dukungan dan doa.
- 11. Rekan-rekan PTIK Angkatan 2012
- 12. Semua pihak yang telah membantu penulis dalam menyelesaikan skripsi ini yang tidak dapat penulis sebutkan satu persatu.

Penulis berharap semoga skripsi ini dapat bermanfaat untuk kemajuan ilmu pengetahuan dan teknologi, Aamiin.

Semarang, 30 Juli 2019

Penulis

Yan Imanita Abdilah NIM 5302412123

# **DAFTAR ISI**

<span id="page-8-0"></span>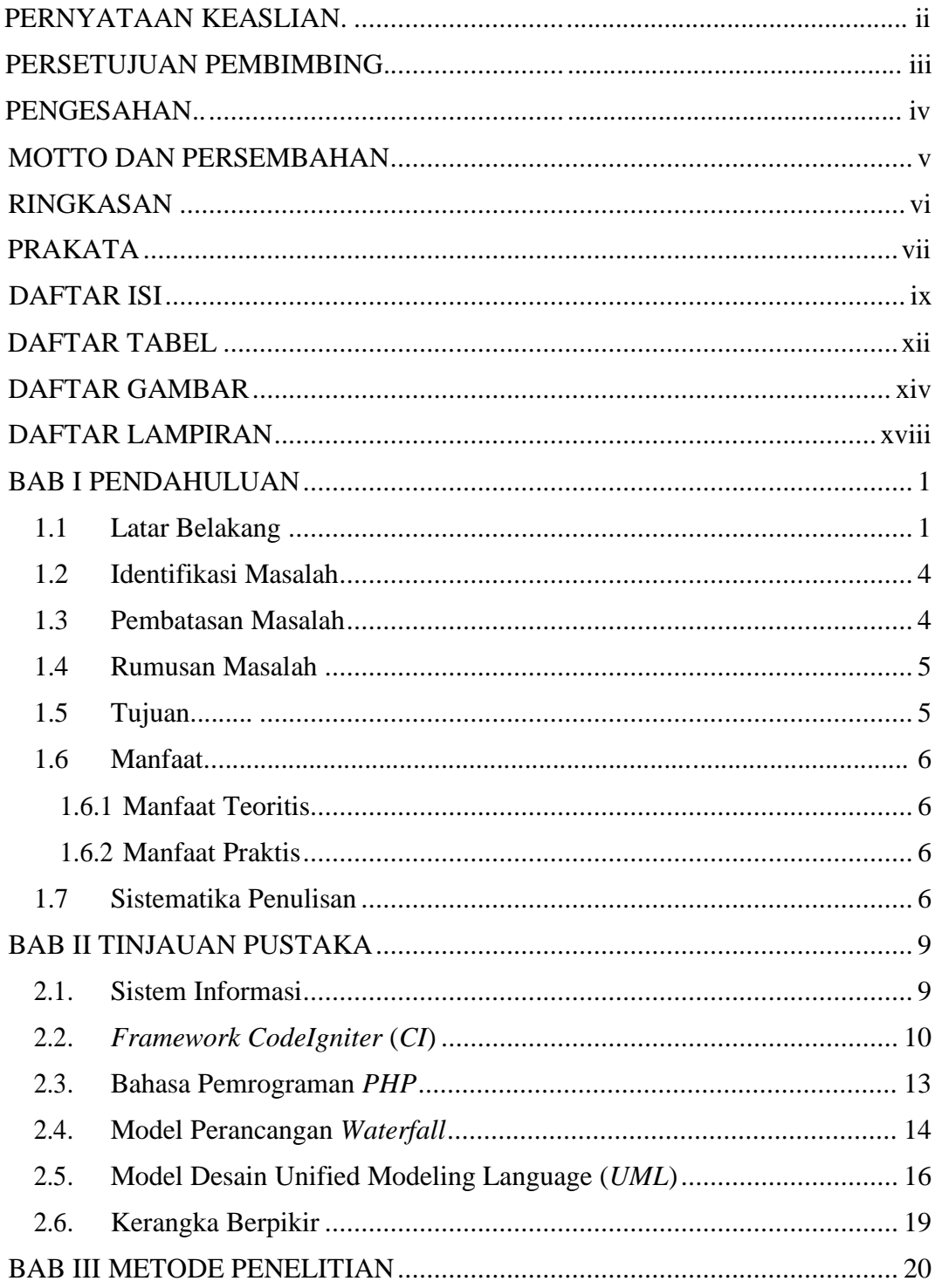

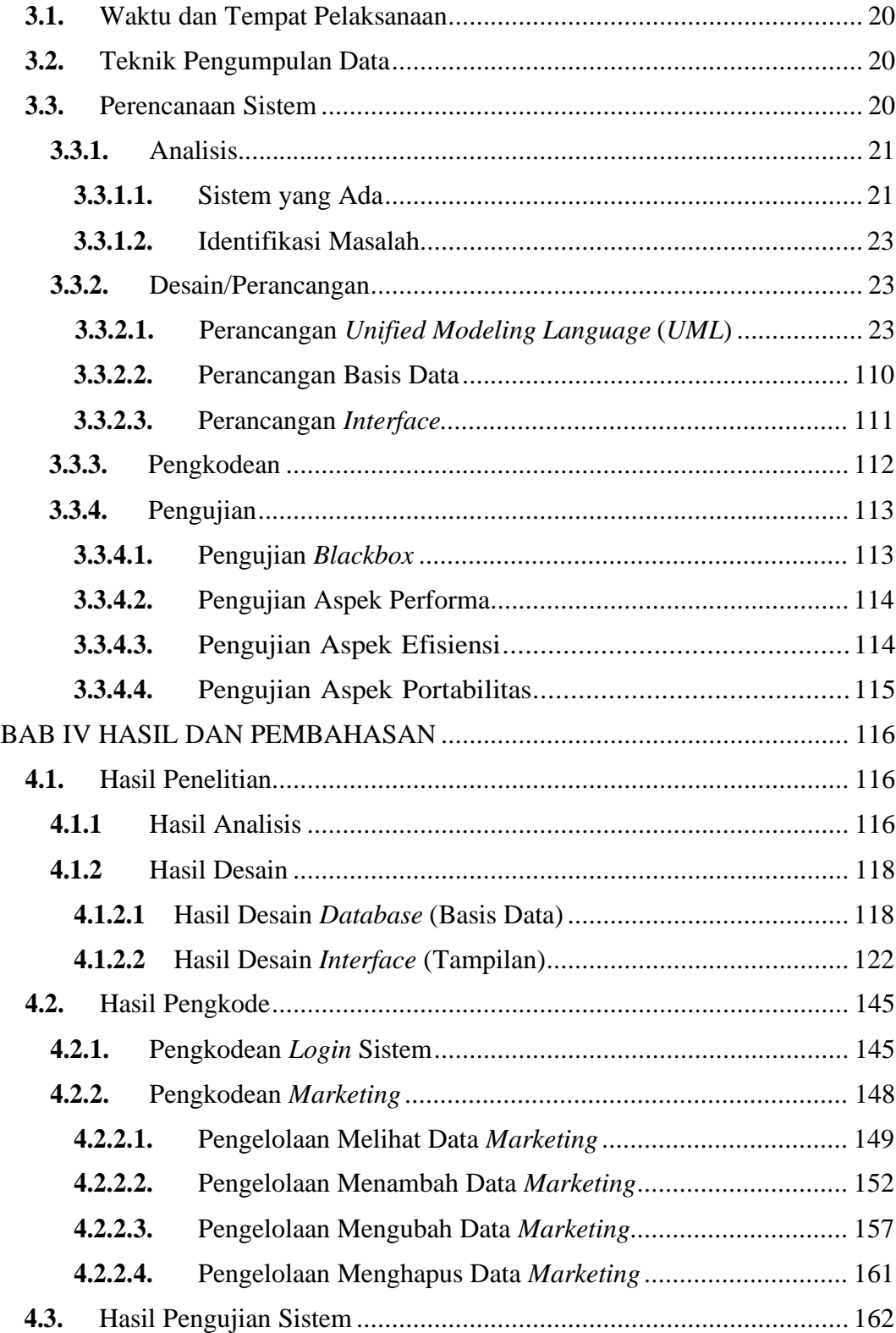

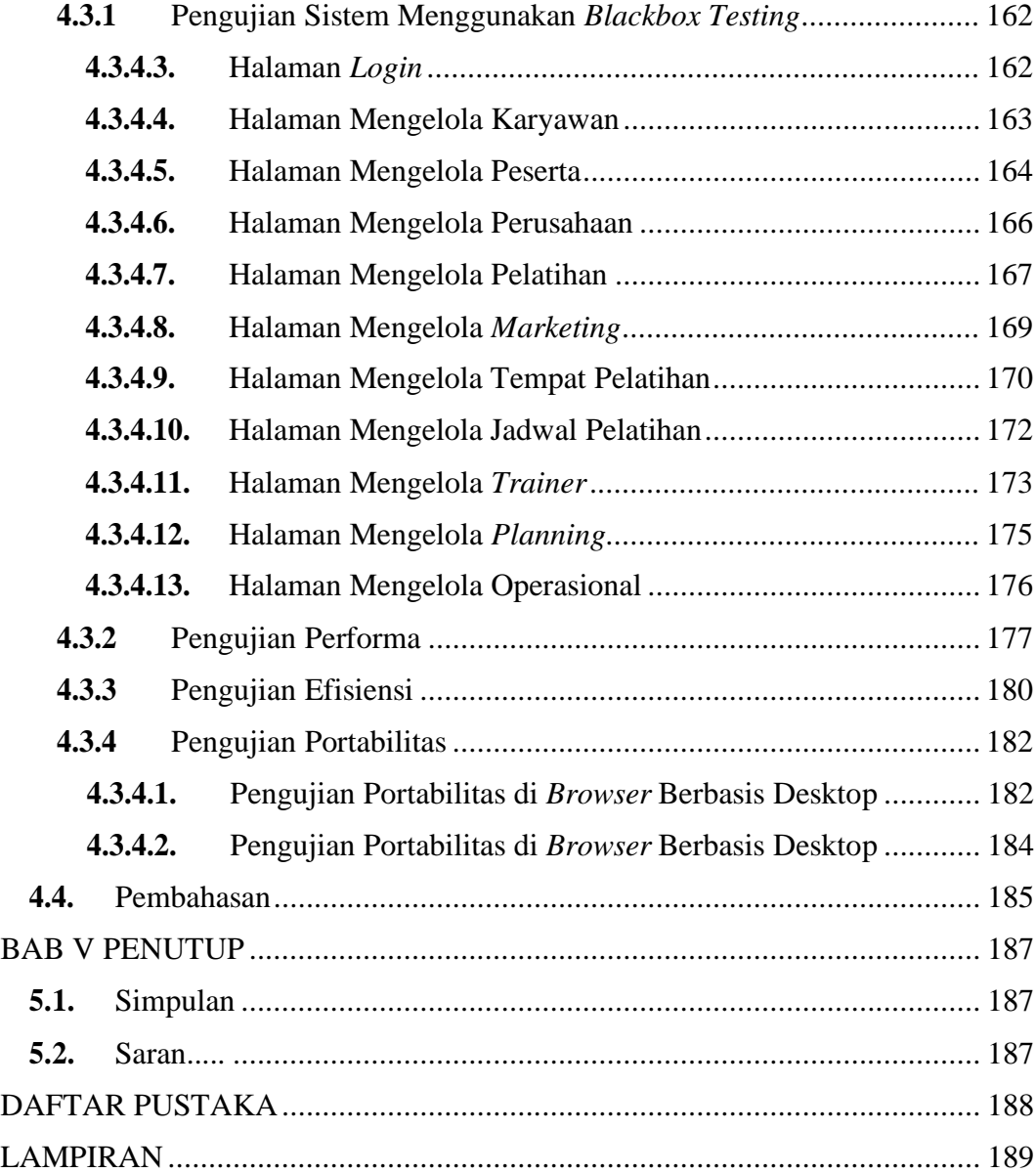

# DAFTAR TABEL

<span id="page-11-0"></span>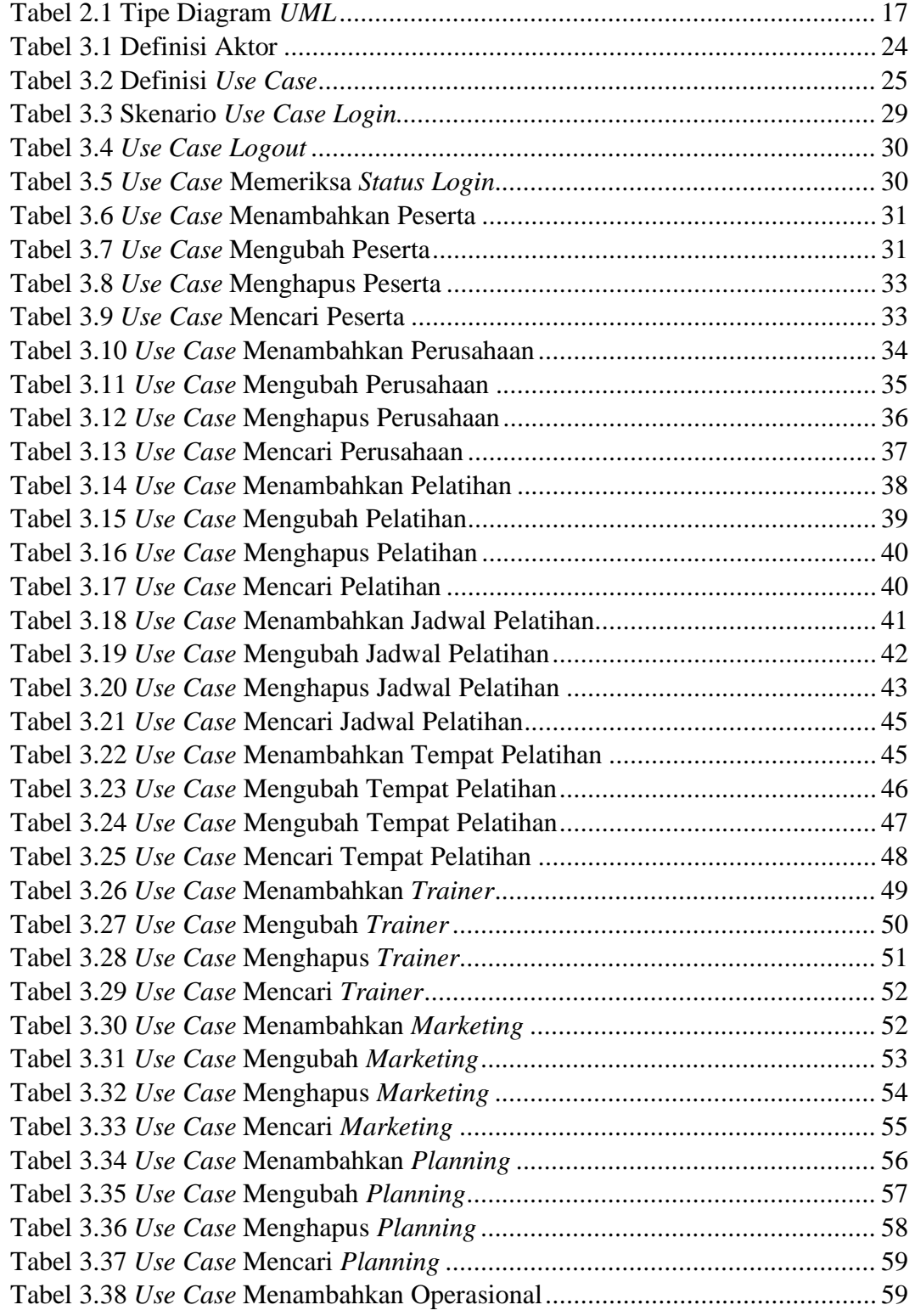

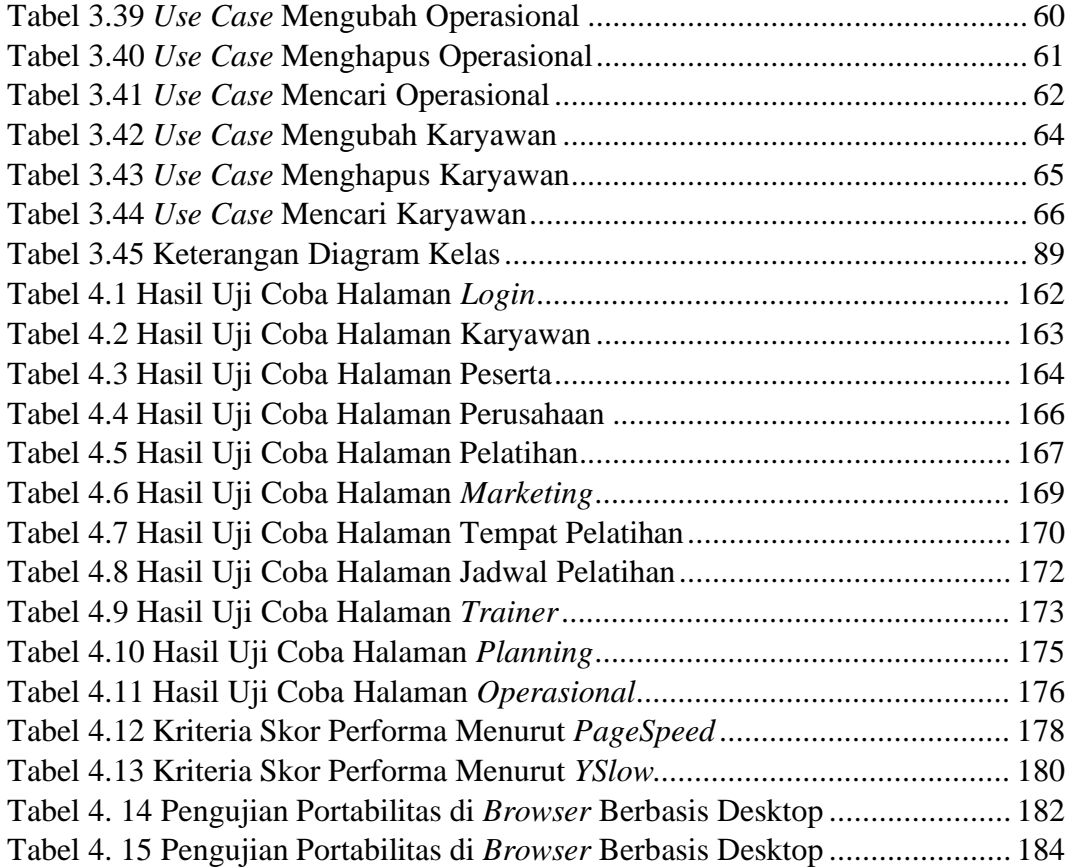

# DAFTAR GAMBAR

<span id="page-13-0"></span>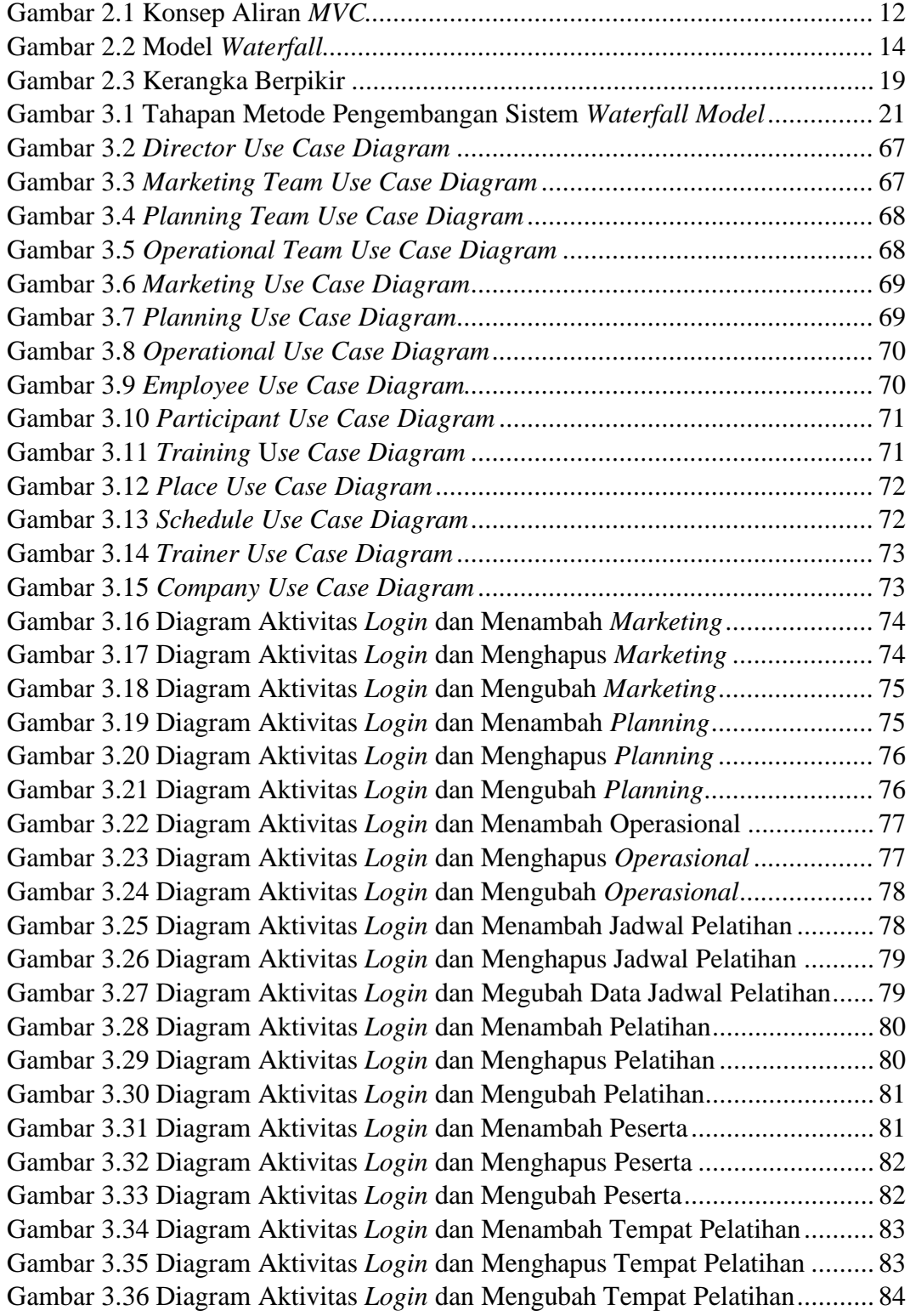

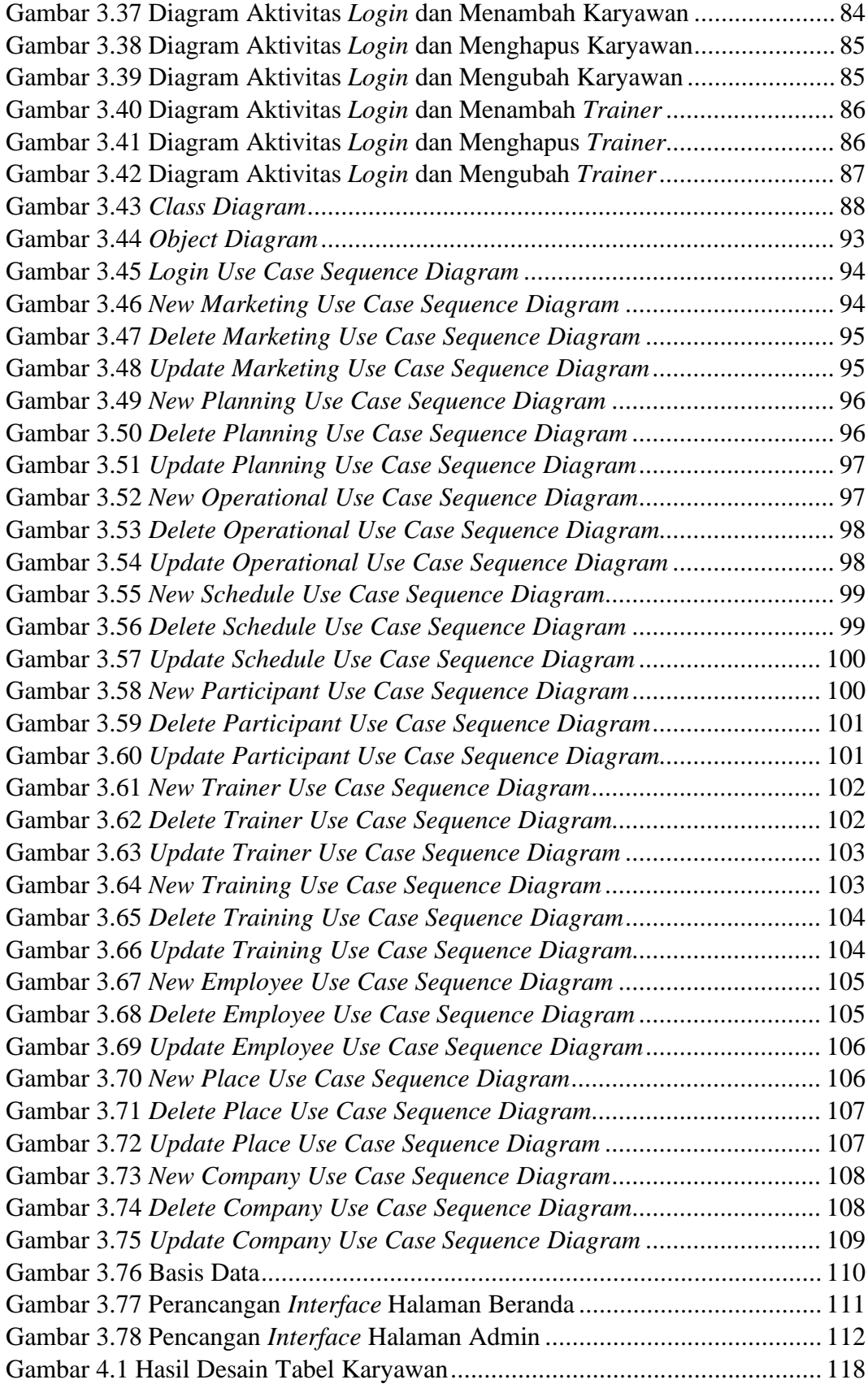

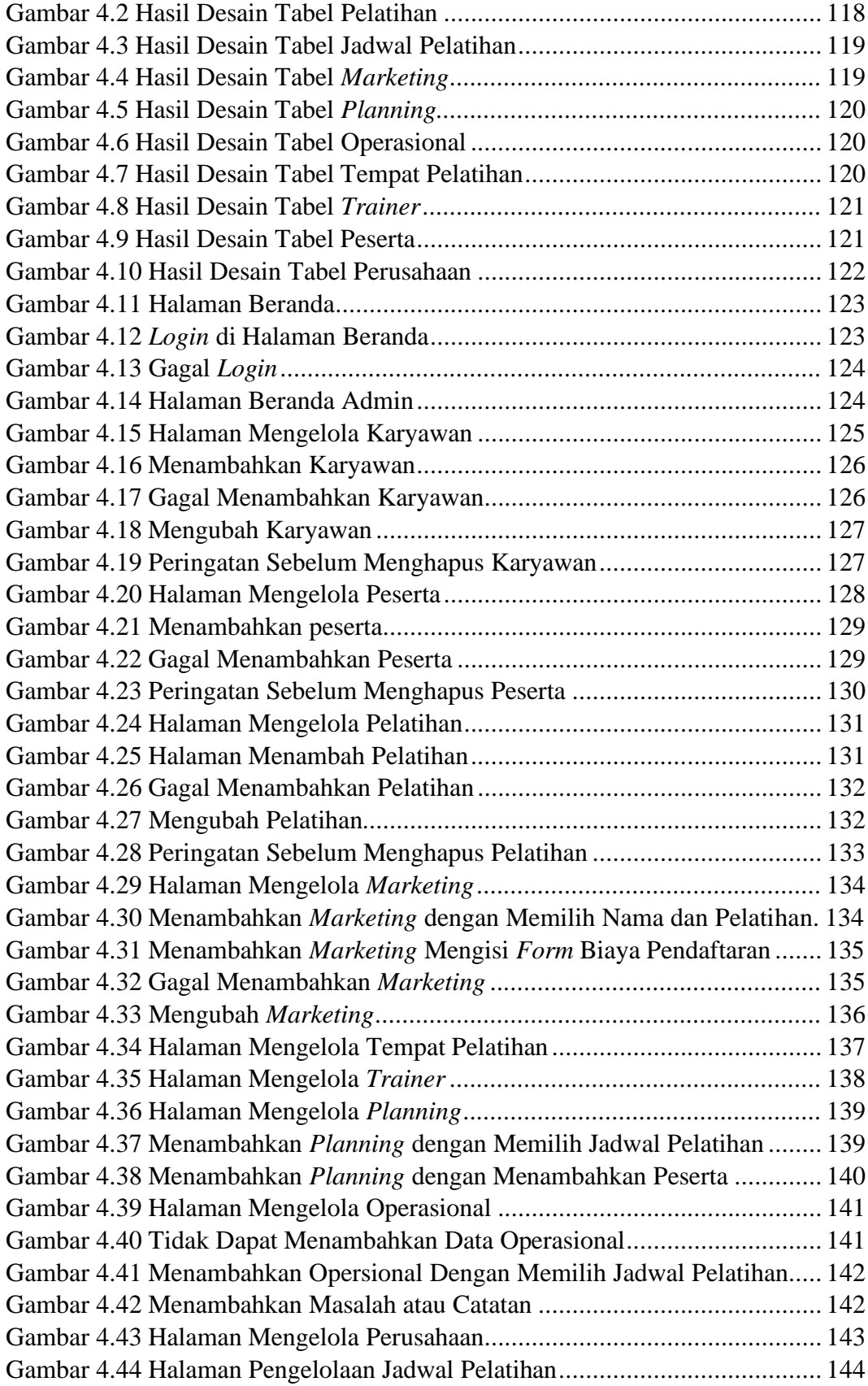

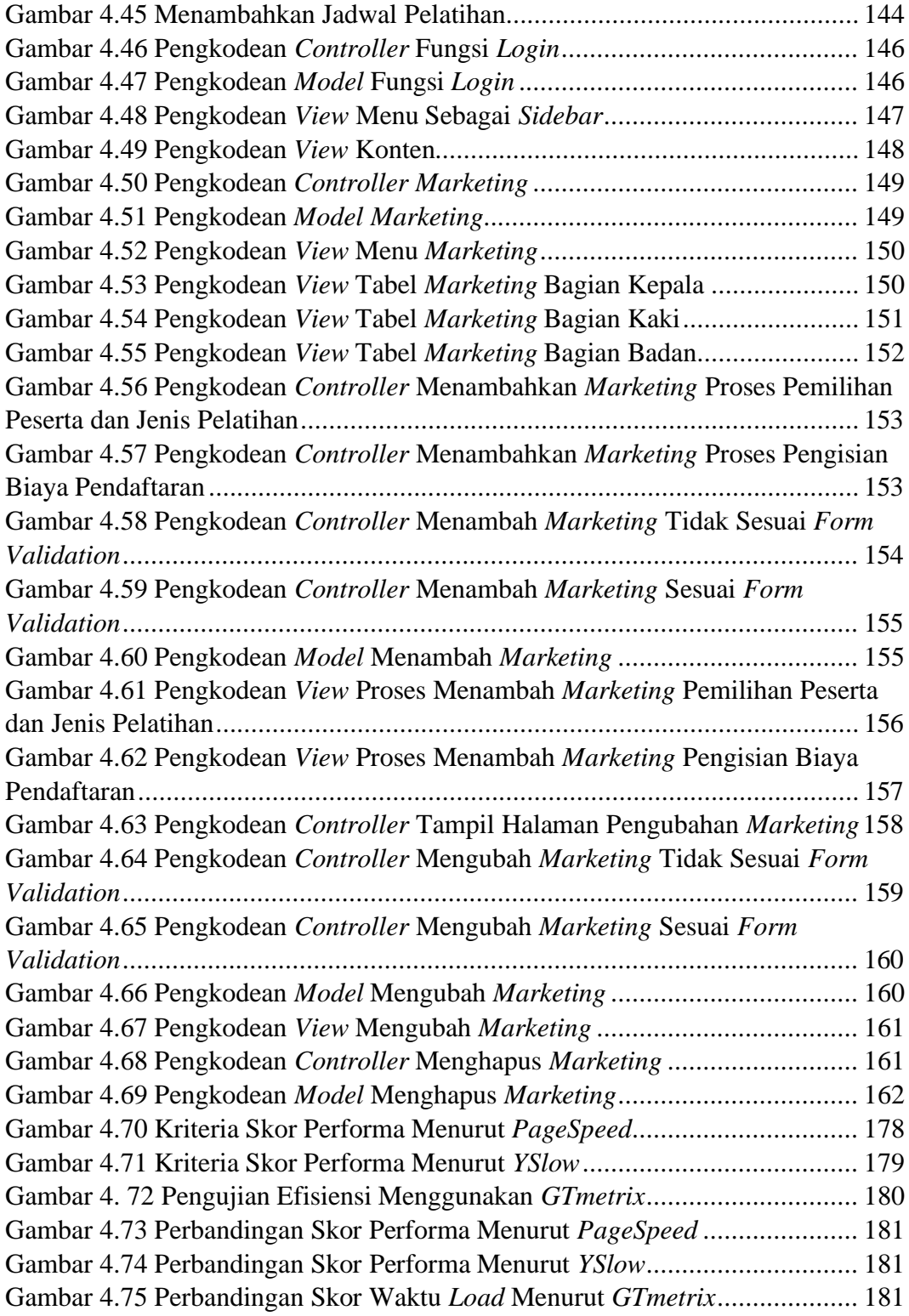

# DAFTAR LAMPIRAN

<span id="page-17-0"></span>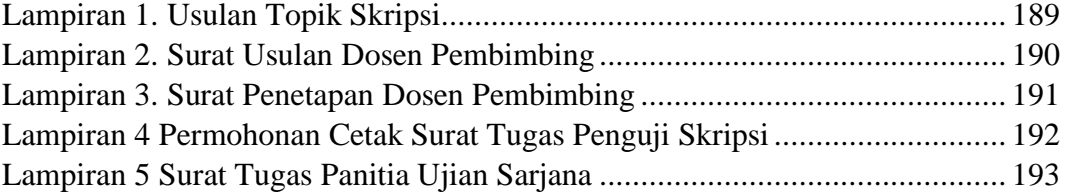

#### **BAB I**

# **PENDAHULUAN**

### <span id="page-18-1"></span><span id="page-18-0"></span>**1.1** Latar Belakang

PT. Surya Kusuma Nusantara (SKN) adalah perusahaan yang bergerak di bidang pelatihan dan jasa konsultasi bisnis. Perusahaan ini juga mengadakan seminar, penelitian, dan lokakarya yang bertujuan untuk membantu perusahaan/badan usaha lain dalam mengembangkan bisnisnya. PT. Surya Kusuma Nusantara bekerjasama dengan Kementrian Ketenagakerjaan (Kemnaker) Republik Indonesia dalam menyelenggarakan pelatihan dan sertifikasi. PT. Surya Kusuma Nusantara mengadakan tiga modul pelatihan kerja, yakni environment and quality, leadership, dan safety. Kantor pusat PT. Surya Kusuma Nusantara berada di Kabupaten Semarang, Jawa Tengah. PT. Surya Kusuma Nusantara melakukan pelatihan dan sertifikasi di tiga kota besar Indonesia, yakni Semarang, Bali, dan Makasar.

Dalam Peraturan pemerintah nomer 31 tahun 2006 tentang Sistem Pelatihan Kerja Nasional (Sislatkernas), dijelaskan bahwa Sislatkernas bertujuan untuk: a. mewujudkan pelatihan kerja nasional yang efektif dan efisien dalam rangka meningkatkan kualitas tenaga kerja; b. memberikan arah dan pedoman dalam penyelenggaraan, pembinaan, dan pengendalian pelatihan kerja; c. mengoptimalkan pendayagunaan dan pemberdayaan seluruh sumber daya pelatihan kerja. Untuk mendukung pelaksanaan Silatkernas, perlu dikembangkan sistem informasi pelatihan kerja yang memuat data dan informasi tentang: a. SKKNI dan

KKNI; b. program pelatihan kerja; c. penyelenggaraan pelatihan kerja; d. tenaga kepelatihan; dan e. sertifikasi.

Permasalahannya, PT. Surya Kusuma Nusantara sampai saat ini belum memiliki sistem informasi yang secara otomatis dapat menghubungkan setiap pekerjaan tim, yakni tim *marketing*, tim planner, dan tim operasional yang diakses dengan mudah dimanapun dan kapanpun. Ketika ingin mencari informasi yang berkaitan dengan proses pelatihan berupa data pelatihan, agenda pelatihan, tempat pelatihan, keuangan, dan permasalahan-permasalahan yang terjadi saat proses pelatihan itu berlangsung seperti kurangnya konsumsi maupun kurangnya wearpack peserta pelatihan dibutuhkan waktu yang lebih lama karena harus mencari dari file satu ke file lainnya, dari laptop satu ke laptop lainnya, maupun dari tim satu ke tim lainnya. Hal ini tentu menghambat proses pekerjaan PT. Surya Kusuma Nusantara untuk mengambil keputusan dari setiap permasalahan. Penyajian data dan informasi pelatihan dalam organisasi diharapkan dapat mempermudah dalam perencanaan program dan anggaran pelatihan serta pemerataan peserta berdasarkan kebutuhan pelatihan. Oleh karena itu, perlu melakukan pembenahan dan pengembangan dalam pengelolaan data pelatihan ke dalam suatu sistem informasi manajemen pelatihan yang dinamis, mudah digunakan, dan dapat diakses dimanapun dan kapanpun.

Masalah yang mungkin timbul saat memperbaiki maupun mengembangkan sistem informasi yang telah ada adalah pergantian pemrogram atau pengembang yang mana setiap pengembang memiliki pengetahuan dan pengalaman yang berbeda dari pengembang yang lainnya. Contohnya pengembang yang baru susah

memahami logika maupun pengkodean sistem yang lama, memungkinkan pengembang yang baru memilih untuk mengganti sistem yang lama dengan membuat sistem yang baru. Hal ini tentu akan merugikan perusahaan tempat pemrogram bekerja, karena menghabiskan banyak sumber daya baik dari segi keuangan maupun waktu. Masalah ini dapat diatasi apabila diterapkan sebuah model pemrograman yang lebih sistematis dari segi pengkodean dan memiliki standar aturan dalam melakukan proses pengembangan, yakni dengan menggunakan framework (kerangka kerja) web.

Framework CodeIgniter adalah sebuah framework (kerangka kerja) yang dapat membantu mempercepat pengembang dalam mengembangkan aplikasi web berbasis PHP dibandingkan jika harus menulis semua kode dari awal (Basuki, 2010) Framework CodeIgniter mendukung pola MVC (Model View Controller) yang memisahkan antara logika dan presentasi. Pola MVC bagi tim pembuat atau pengembang dalam suatu proyek rekayasa web memudahkan seorang web developer untuk berkonsentrasi pada core-system sedangkan bagi web designer dapat berkonsentrasi di bagian user-interface. (Hidayat, 2011).

Berdasarkan latar belakang di atas, penulis mencoba mengembangkan sistem informasi manajemen administrasi pelatihan karyawan di PT. Surya Kusuma Nusantara menggunakan framework CodeIgniter.

## <span id="page-21-0"></span>**1.2** Identifikasi Masalah

Berdasarkan latar belakang masalah di atas dapat diidentifikasikan masalah sebagai berikut.

- 1. Belum adanya sistem informasi manajemen administrasi pelatihan yang secara otomatis dapat menghubungkan setiap pekerjaan tim, yakni tim *marketing*, tim *planner*, dan tim operasional yang diakses dengan mudah dimanapun dan kapanpun.
- 2. Membutuhkan waktu yang lebih lama dalam mencari informasi yang berkaitan dengan proses pelatihan berupa data pelatihan, agenda pelatihan, tempat pelatihan, keuangan, dan permasalahan-permasalahan yang terjadi saat proses pelatihan itu berlangsung seperti kurangnya konsumsi maupun kurangnya *wearpack* peserta pelatihan, karena harus mencari dari file satuke file lainnya, dari laptop satu ke laptop lainnya, maupun dari tim satu ke tim lainnya.

#### <span id="page-21-1"></span>**1.3** Pembatasan Masalah

Pembatasan masalah dalam skripsi ini dimaksudkan untuk mempersempit ruang lingkup permasalahan yang akan dikaji lebih lanjut. Pembatasan masalah tersebut sebagai berikut.

- 1. Perancangan sistem sesuai kebutuhan pelatihan di PT. Surya Kusuma Nusantara.
- 2. Perancangan sistem informasi manajemen berbasis web.
- 3. Perancangan sistem informasi manajemen menggunakan model *waterfall*.
- 4. Perancangan pemodelan desain sistem informasi manajemen menggunakan *UML* (*Unified Modeling Language*).
- 5. Perancangan sistem informasi manajamen menggunakan bahasa pemrograman *PHP*.
- 6. Perancangan sistem informasi manajemen menggunakan *framework CodeIgniter*.
- <span id="page-22-0"></span>**1.4** Rumusan Masalah

Berdasarkan latar belakang masalah di atas dapat dirumuskan masalah sebagai berikut.

- 1. Bagaimana mengembangkan sistem informasi manajemen administrasi pelatihan karyawan di PT. Surya Kusuma Nusantara menggunakan *framework CodeIgniter*?
- 2. Bagaimana kelayakan sistem informasi manajemen administrasi pelatihan karyawan di PT. Surya Kusuma Nusantara menggunakan *framework CodeIgniter*?
- <span id="page-22-1"></span>**1.5** Tujuan

Berdasarkan permasalahan di atas, dapat dirumuskan tujuan penelitian ini sebagai berikut.

1. Mengembangkan sistem informasi manajemen administrasi pelatihan karyawan di PT. Surya Kusuma Nusantara menggunakan *framework CodeIgniter*.

2. Mengetahui kelayakan sistem informasi manajemen administrasi pelatihan karyawan di PT. Surya Kusuma Nusantara menggunakan *framework CodeIgniter*.

<span id="page-23-0"></span>**1.6** Manfaat

<span id="page-23-1"></span>1.6.1 Manfaat Teoritis

Manfaat secara teoritis adalah diharapkan dapat menjadi sumber informasi dan referensi yang berkaitan dengan pengembangan sistem informasi manajemen menggunakan *framework CodeIgniter*.

<span id="page-23-2"></span>1.6.2 Manfaat Praktis

Manfaat secara praktis dari hasil penelitian ini diharapkan dapat membantu pengembang aplikasi atau sistem dalam hal mengembangkan sistem informasi manajemen menggunakan *framework CodeIgniter* yang dimiliki.

#### <span id="page-23-3"></span>**1.7** Sistematika Penulisan

Sistematika penulisan skripsi ini terdiri dari tiga bagian, yakni bagian awal, bagian isi, dan bagian akhir.

- 1. Bagian awal terdiri dari: halaman judul, halaman pengesahan, motto dan persembahan, kata pengantar, abstrak, daftar isi, daftar tabel, daftar gambar, dan daftar lampiran.
- 2. Bagian isi terdiri dari:

## a. BAB 1 PENDAHULUAN

Bab 1 Pendahuluan menyajikan gagasan pokok yang paling sedikit terdiri atas enam bagian: (1) latar belakang, (2) identifikasi masalah, (3)

batasan masalah, (4) rumusan masalah, (5) tujuan penelitian, (6) manfaat penelitian dan (7) sistematika penulisan skripsi.

# b. BAB 2 KAJIAN PUSTAKA DAN LANDASAN TEORI

Bab 2 Kajian Pustaka berisi terkait pustaka-pustaka yang bersumber pada jurnal-jurnal dan sejenisnya yang berhubungan tentang pengembangan sistem informasi manajemen dan *framework CodeIgniter*.

Landasan Teori berisi kajian teori-teori yang berhubungan tentang tentang pengembangan sistem informasi manajemen dan *framework CodeIgniter*. Bagian akhir dari bab ini terdapat kerangka berfikir penyelesaian masalah penelitian yang merupakan alur dari sistem kerja penelitian yang akan dilakukan.

## c. BAB 3 METODE PENELITIAN

Bab 3 Metode Penelitian menyajikan gagasan pokok yang terdiri atas : waktu dan tempat pelaksanaan penelitian, metode penelitian, metode pengumpulan data, instrumen penelitian, teknik analisis data, dan perancangan sistem. Gagasan-gagasan tersebut dapat disajikan ke dalam beberapa sub-bab.

# d. BAB 4 HASIL DAN PEMBAHASAN

Bab 4 Hasil dan Pembahasan berisi hasil analisis data dan pembahasannya, analisis hasil sistem prediksi yang sudah dibangun, yang disajikan dalam rangka menjawab permasalahan penelitian. Bab ini dapat terdiri atas beberapa sub-bab hasil penelitian dan sub-bab pembahasan.

e. BAB 5 PENUTUP

Bab 5 Penutup berisi simpulan yang diperoleh dari pembahasan masalah yang telah dilakukan pada bab sebelumnya dan saran yang ingin disampaikan. Pada Bagian akhir terdapat daftar pustaka yang merupakan daftar sumber-sumber yang digunakan sebagai dasar dalam penulisan skrispsi ini dan lampiran-lampiran pendukung terkait dengan selama proses penulisan skripsi.

Bagian akhir terdari dari: daftar pustaka dan lampiran.

# **BAB II**

# **TINJAUAN PUSTAKA**

#### <span id="page-26-1"></span><span id="page-26-0"></span>2.1. Sistem Informasi

Sistem informasi yaitu suatu sistem yang menyediakan informasi untuk menjalankan operasional perusahaan, dimana sistem tersebut merupakan kombinasi dari orang-orang, teknologi informasi dan prosedur-prosedur yang tergorganisasi. Biasanya suatu perusahan atau badan usaha menyediakan semacam informasi yang berguna untuk meningkatkan efektifitas perusahaan. Sistem informasi (SI) adalah sistem terorganisasi, formal, dan sosioteknik, yang dirancang untuk mengumpulkan, memproses, menyimpan, dan mendistribusikan informasi (Piccoli & Pigni, 2019). Dalam perspektif sosioteknik, sistem informasi disusun oleh empat komponen: tugas, orang, struktur (atau peran), dan teknologi.

Manfaat utama dari sistem informasi adalah kemampuan mereka untuk menyediakan informasi yang dibutuhkan pengguna untuk melakukan tugas apa pun secara efektif dan efisien. Sistem informasi memberikan data yang sesuai tentang tugas masing-masing pengguna dalam format yang paling cocok untuk pengguna tersebut. Sistem informasi dapat menyajikan data waktu-nyata atau yang diarsipkan sesuai kebutuhan dan dapat disesuaikan dengan persyaratan informasi yang baru atau yang dimodifikasi.

Berdasarkan observasi yang telah dilakukan, berikut adalah karakteristik Sistem Informasi yang dibutuhkan PT. Surya Kusuma Nusantara (SKN).

a. Informasi Khusus

Kemampuan memberikan setiap pengguna informasi sesuai yang ia butuhkan untuk membuat keputusan atau mengambil tindakan. Misal, tim *marketing* perlu melihat data penjualan, catatan aset yang dimiliki, atau daftar pelanggan yang belum dihubungi. Sedangkan tim *planner* perlu melihat informasi berkaitan proses pelatihan berupa data pelatihan, agenda pelatihan, dan tempat pelatihan.

## b. Informasi Waktu Nyata (*real-time*)

Pengguna dapat mengupload dan mendowload informasi secara langsung, *real time*. Manfaatnya adalah data segera dapat dikonversi menjadi informasi berguna yang disajikan kepada orang-orang yang dapat menindaklanjutinya.

#### c. Kemampuan beradaptasi

Sistem informasi yang bersifat fleksibel dan dapat diprogram ulang untuk dikembangkan sesuai kebutuhan. Seringkali, setiap bagian dari sistem dapat ditingkatkan dan dipasang tanpa mengganggu sistem total.

## <span id="page-27-0"></span>2.2. *Framework CodeIgniter* (*CI*)

*CodeIgniter* adalah sebuah *framework* php yang bersifat *open source* dan menggunakan metode *MVC* (*Model, View, Controller*) untuk memudahkan *developer* atau programmer dalam membangun sebuah aplikasi berbasis webtanpa harus membuatnya dari awal (Sidik, 2012). *CI* memiliki library yang lengkap untuk mengerjakan operasi-operasi yang umum dibutuhkan oleh aplikasi berbasis web misalnya mengakses *database*, memvalidasi form sehingga sistem yang dikembangkan mudah. *CI* juga menjadi satu-satunya *Framework* dengan dokumentasi yang lengkap dan jelas. *Source code CI* yang dilengkapi dengan *comment* didalamnya sehingga lebih memperjelas fungsi sebuah kode program dan

*CI* yang dihasilkan sangat Bersih (*clean*) dan *Search Engine Friendly* (*SEF*). *CodeIgniter* juga dapat memudahkan *developer* dalam membuat aplikasi web berbasis *PHP*, karena *framework* sudah memiliki kerangka kerja sehingga tidak perlu menulis semua kode program dari awal. Selain itu, struktur dan susunan logis dari *CodeIgniter* membuat aplikasi menjadi semakin teratur dan dapat fokus pada fitur-fitur apa yang akan dibutuhkan dalam pembuatan aplikasi tersebut.

*Framework CI* dikembangkan oleh Rick Ellis, CEO Ellislab, Inc. Kelebihan dari *framework CI* jika dibandingkan dengan *framework* lain adalah sebagai berikut (Destiningrum & Adrian, 2017):

a. Gratis (*Open-Source*)

Kerangka kerja *CI* memiliki lisensi dibawah Apache/BSD open-source sehingga bersifat bebas atau gratis.

b. Berukuran kecil

Ukuran yang kecil merupakan keunggulan tersendiri jika dibandingkan *framework* lain yang berukuran besar dan membutuhkan resource yang besar dan juga dalam eksekusi maupun penyimpanannya.

*c.* Menggunakan konsep *MVC*

*CI* merupakan konsep *MVC* (ModelView-Controller) yang memungkinkan pemisahan antara *layer application-logic* dan *presentation*. Dengan konsep ini kode *PHP*, *query* Mysql, Java*script* dan CSS dapat saling dipisah-pisahkan sehingga ukuran file menjadi lebih kecil dan lebih mudah dalam perbaikan kedepannya atau maintenance.

Hal serupa juga disampaikan dalam sebuah penelitian. Analisis komparatif dari *CodeIgniter* dan Cake*PHP* dalam pembuatan situs web, ditemukan bahwa *CodeIgniter* lebih ringan dan lebih mudah dipelajari, dimodifikasi, dan diintegrasikan dengan Library and Helper (Hustinawati, Kurnia Himawan, & Latifah, 2014).

*MVC* memiliki tiga komponen, yakni:

- a. Model Kode yang merupakan program (berupa OOP class) yang digunakan untuk berhubungan dengan *database* MySQL sekaligus untuk memanipulasinya (input-edit-delete).
- b. View yang merupakan kode program berupa template atau *PHP* untuk menampilkan data pada *browser*.
- c. Controller yang merupakan Kode program (berupa OOP class ) yang digunakan untuk mengontrol aliran atau dengan kata lain sebagai pengontrol model dan view.

Adapun alur dari program aplikasi berbasis *CodeIgniter* yang menggunakan konsep *MVC* ditunjukkan pada gambar berikut :

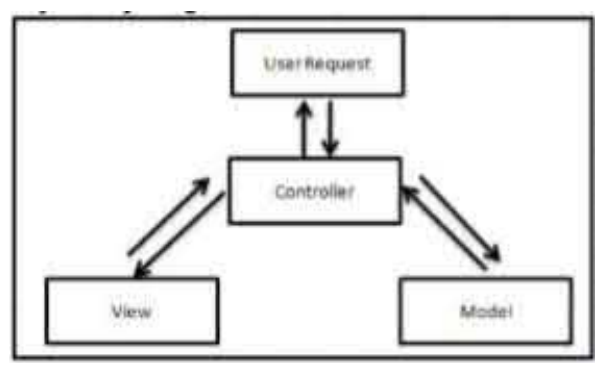

<span id="page-29-0"></span>Gambar 2.1 Konsep Aliran *MVC*

#### <span id="page-30-0"></span>*2.3.* Bahasa Pemrograman *PHP*

*PHP* atau kependekan dari *Hypertext Preprocessor* adalah salah satu bahasa pemrograman *open source* yang sangat cocok atau dikhususkan untuk pengembangan web dan dapat ditanamkan pada sebuah skripsi *HTML*. Bahasa *PHP*  dapat dikatakan menggambarkan beberapa bahasa pemrograman seperti C, Java, dan Perl serta mudah untuk dipelajari. *PHP* merupakan bahasa *script*ing *server– side*, dimana pemrosesan datanya dilakukan pada sisi *server*. Sederhananya, serverlah yang akan menerjemahkan skrip program, baru kemudian hasilnya akan dikirim kepada client yang melakukan permintaan (Firman, Wowor, & Najoan, 2016).

Sistem kerja dari *PHP* diawali dengan permintaan yang berasal dari halaman website oleh *browser*. Berdasarkan *URL* atau alamat website dalam jaringan internet, *browser* akan menemukan sebuah alamat dari *web server*, mengidentifikasi halaman yang dikehendaki, dan menyampaikan segala informasi yang dibutuhkan oleh *web server*. Selanjutnya *web server* akan mencarikan berkas yang diminta dan menampilkan isinya di *browser*. *Browser* yang mendapatkan isinya segera menerjemahkan kode *HTML* dan menampilkannya. Lalu bagaimana apabila yang dipanggil oleh *user* adalah halaman yang mengandung *script PHP*? Pada prinsipnya sama dengan memanggil kode *HTML*, namun pada saat permintaan dikirim ke *web server*, *web server* akan memeriksa tipe file yang diminta *user*. Jika tipe file yang diminta adalah *PHP*, maka akan memeriksa isi *script* dari halaman *PHP* tersebut. Apabila dalam file tersebut tidak mengandung *script PHP*, permintaan *user* akan langsung ditampilkan ke *browser*, namun jika dalam file

tersebut mengandung *script PHP*, maka proses akan dilanjutkan ke modul *PHP*  sebagai mesin yang menerjemahkan *script*-*script PHP* dan mengolah *script*  tersebut, sehingga dapat dikonversikan ke kode-kode *HTML* lalu ditampilkan ke *browser user*.

#### <span id="page-31-0"></span>*2.4.* Model Perancangan *Waterfall*

*Waterfall* model adalah sebuah contoh dari dari proses perencanaan, dimana semua proses kegiatan harus terlebih dahulu direncanakan dan dijadwalkan sebelum dikerjakan. Penggunaan model *waterfall* dalam pengembangan sistem diharapkan mampu memudahkan pembuatan sehingga pembangunan sistem bisa terstruktur (Sommerville, 2016).

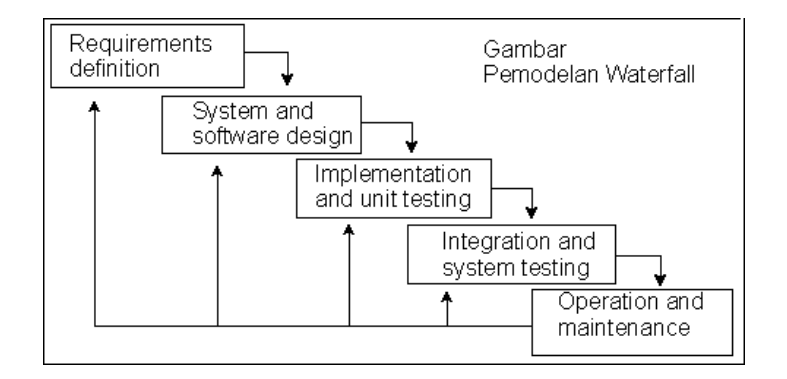

Gambar 2.2 Model *Waterfall*

<span id="page-31-1"></span>Model *Waterfall* (*Waterfall*) adalah contoh dari proses dalam rencana driven prinsip, anda harus merencanakan dan menjadwalkan semua proses kegiatan sebelum mulai bekerja pada mereka pada tahapan utama dari model *Waterfall*  langsung mencerminkan kegiatan yang mendasar :

a. *Requirements Analysis and Definition* sistem ini layanan, kendala, dan tujuan ditetapkan oleh konsultasi dengan pengguna sistem. Mereka kemudian ditetapkan secara detail dan melayani sebagai spesifikasi sistem.

- b. *System and Software Design*, proses desain sistem mengalokasikan membutuhkan perangkat keras atau perangkat lunak sistem dengan membentuk sistem secara keseluruhan arsitektur. Desain perangkat lunak melibatkan identifikasi dan menggambarkan abstraksi sistem perangkat lunak.
- c. *Implementation and Unit Testing* pada tahap ini desain perangkat lunak adalah sebagai seperangkat program atau unit program. Unit pengujian melibatkan verifikasi bahwa setiap unit memenuhi spesifikasinya.
- d. *Integration and System Testing*, unit program individu atau program diintegrasikan dan diuji sebagai sistem yang lengkap untuk memastikan bahwa perangkat lunak persyaratan telah terpenuhi. Setelah pengujian sistem perangkat lunak disampaikan kepada pelanggan.
- e. *Operation and Maintenance*, biasanya ( meskipun tidak selalu), ini adalah terpanjang fase siklus hidup. Sistem terinstal dan dimasukkan ke dalam penggunaan praktis.

Dalam model *Waterfall* tradisional, pengembangan berlangsung tanpa ada tumpang tindih (*overlapping*) antar tahap. Meskipun model dapat mengakomodasi iterasi, ia melakukannya secara tidak langsung. Baru-baru ini, ada beberapa perbaikan pada model *Waterfall* yang mencoba untuk mengatasi masalah yang melekat pada model *Waterfall* tradisional. Perbaikan menghasilkan model Pengembangan Cepat yang disebut "*Modified Waterfall*" (Adenowo & Adenowo, 2013). Tidak seperti model *Waterfall* tradisional, model yang dimodifikasi memungkinkan fase proyek untuk tumpang tindih dan masih melibatkan fase dalam

model *Waterfall* tradisional: analisis kebutuhan, desain, implementasi (atau pengkodean), pengujian dan pemeliharaan. Setiap fase dalam model yang dimodifikasi mempengaruhi dan tergantung pada fase berikutnya dan sebelumnya masing-masing dan verifikasi dan validasi telah ditambahkan ke masing-masing fase. Tumpang tindih fase memang memberikan fleksibilitas dalam proses rekayasa perangkat lunak. Dengan demikian, memastikan bahwa cacat dalam sistem perangkat lunak dihapus pada tahap pengembangan, sehingga mengurangi biaya overhead untuk melakukan perubahan pada proyek perangkat lunak sebelum tahap implementasi.

Meskipun fase yang tumpang tindih, proyek perangkat lunak berdasarkan model *Waterfall* yang dimodifikasi masih cenderung tertunda karena ketergantungan fase lebih dari sebelumnya. Meskipun demikian, kekurangan ini dapat dihilangkan dengan menetapkan patokan sebelum dimulainya proyek perangkat lunak. Akibatnya, banyak sistem dan proyek informasi telah mengadopsi model *Waterfall* yang dimodifikasi terutama di industri manufaktur dan konstruksi.

<span id="page-33-0"></span>2.5. Model Desain Unified Modeling Language (*UML*)

Unified Modelling Language (*UML*) adalah salah satu alat bantu yang sangat handal didunia pengembangan sistem yang berorientasi obyek. Hal ini disebabkan karena *UML* menyediakan bahasa pemodelan visual yang memungkinkan bagi pengembang sistem untuk membuat cetak biru atas visi mereka dalam bentuk yang baku, mudah dimengerti serta dilengkapi dengan mekanisme yang efektif untuk berbagi (sharing) dan mengkomunikasikan rancangan mereka dengan yang lain (Kamda, 2012).

*UML* merupakan kesatuan dari bahasa pemodelan yang dikembang -kanoleh Booch, Object Modeling Technique (OMT) dan Object Oriented Software Engineering (OOSE) . Metode Booch dari Grady Booch sangat terkenal dengan nama Metode Design Object Oriented. Untuk perancangan sebuah aplikasi dengaan menggunakan *UML*, *UML* mempunyai sejumlah elemen grafis yang bisa dikombinasikan menjadi diagram. Tipe diagram *UML* dapat dilihat pada table berikut ini.

<span id="page-34-0"></span>

| Diagram              | Tujuan                                                  |
|----------------------|---------------------------------------------------------|
| Activity             | Perilaku prosedural dan paralel                         |
| Class                | Class, Fitur dan relasinya                              |
| Communication        | Interaksi diantara obyek. Lebih menekankan ke<br>link   |
| Component            | Struktur dan koneksi dari komponen                      |
| Composite structure  | Dekomposisi sebuah class saat runtime                   |
| Deployment           | Penyebaran/ instalasi ke klien                          |
| Interaction Overview | Gabungan antara activity dan sequence diagram           |
| Object               | Contoh konfigurasi instance                             |
| Package              | Struktur hierarki saat kompilasi                        |
| Sequence             | Interaksi antara obyek. Lebih menekankan pada<br>urutan |
| State Machine        | Bagaimana event mengubah sebuah obyek                   |
| Timing               | Interkasi antara obyek. Lebih menekankan pada<br>watu   |
| Use Case             | Bagaimana User berintaraksi dengan sebuah<br>sistem     |

Tabel 2.1 Tipe Diagram *UML*

Karakteristik utama dari *UML* adalah sebagai berikut (Zheng, Feng, & Zhao, 2014):

a. *UML* mengumpulkan ide-ide bagus dari Booch, OOSE, OMT, dan pendekatan objektif lainnya. Ide-ide ini adalah inti dari metode berorientasi objek terbaik dan praktik kaya pengalaman ilmu komputer.

- b. Meskipun *UML* saat ini merupakan bahasa pemodelan standar yang paling canggih dan praktis, beberapa gagasan masih perlu diverifikasi sepenuhnya dalam praktik. *UML* juga sedang dalam pengembangan terus menerus.
- c. Proses adalah bagian penting dari suatu metode. Tidak ada konsep untuk proses di *UML*. Sehingga *UML* hanyalah bahasa pemodelan daripada metode. *UML* tidak tergantung pada proses. Pengguna dapat menggunakan *UML*  untuk memodelkan setiap proses yang sesuai. Pemilihan proses berkaitan dengan berbagai faktor yang mempengaruhi proses pengembangan perangkat lunak, seperti jenis pengembangan perangkat lunak, skala organisasi pengembangan. Pengguna akan ditentukan untuk memilih proses berdasarkan situasi objektif.
- d. Namun demikian pemodelan *UML* masih merupakan kerangka kerja yang relatif terpadu yang berisi unsur-unsur umum dalam proses pemodelan *UML*. Selain itu, ini memberikan kebebasan bagi pengguna dalam memilih teknik pemodelan yang sesuai untuk proyek pengembangan mereka.
- e. *UML* tidak tergantung pada proses, tetapi aplikasi masih didorong oleh kasing dan menggunakan arsitektur sebagai pusat.

<span id="page-36-0"></span>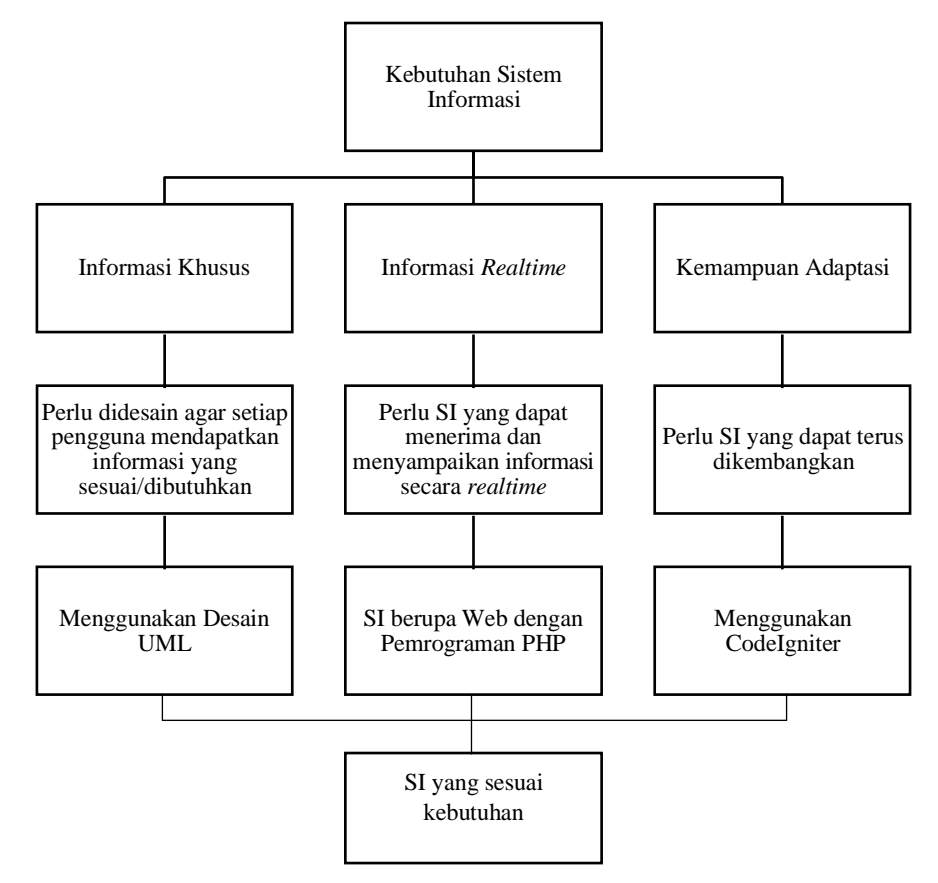

<span id="page-36-1"></span>Gambar 2.3 Kerangka Berpikir

# BAB V

### PENUTUP

#### <span id="page-37-1"></span><span id="page-37-0"></span>**5.1.** Simpulan

Simpulan yang didapat berdasarkan hasil penelitian yang telah dilakukan adalah sebagai berikut.

- 1. Tujuan pengembangan sistem informasi manajemen administrasi pelatihan karyawan di PT. Surya Kusuma Nusantara menggunakan *framework CodeIgniter* berhasil dikembangkan.
- 2. Sistem informasi manajemen administrasi pelatihan karyawan di PT. Surya Kusuma Nusantara menggunakan *framework CodeIgniter* layak digunakan berdasarkan pengujian yang telah dilakukan.

<span id="page-37-2"></span>**5.2.** Saran

Berdasarkan kesimpulan yang dijabarkan di atas, sistem informasi manajemen ini masih jauh dari kesempurnaan. Apabila ada yang berniat untuk mengembangkan sistem ini, maka disarankan hal-hal berikut:

- *1.* Menggunakan *framework* lain yang telah menggunakan fungsi *HMVC* secara utuh, sehingga penulisan *coding* lebih optimal dan lebih efisien.
- 2. Menambahkan fitur penilain pelatihan dalam sistem.
- 3. Menambahkan keamanan website.

## DAFTAR PUSTAKA

- <span id="page-38-0"></span>Adenowo, A. A. A., & Adenowo, B. A. (2013). *Software Engineering Methodologies: A Review of the Waterfall Model and Object-Oriented Approach*. International Journal of Scientific & Engineering Research, 4(7), 8.
- Sidik, B. (2012). *Framework CodeIgniter Menggunakan Framework CodeIgniter 2.x untuk Memudahkan Pengembangan Pemrograman Aplikasi Web dengan PHP 5*. Bandung: Bandung Informatika.
- Destiningrum, M., & Adrian, Q. J. (2017). *Sistem Informasi Penjadwalan Dokter Berbasis Web dengan Menggunakan Framework CodeIgniter (Studi Kasus: Rumah Sakit Yukum Medical Centre)*. Jurnal TEKNOINFO, 11 (2), 8.
- Firman, A., Wowor, H. F., & Najoan, X. (2016). *Sistem Informasi Perpustakaan Online Berbasis Web*. E-journal Teknik Elektro dan Komputer, 5 (2), 8.
- Hustinawati, H., Kurnia Himawan, A., & Latifah, L. (2014). *Performance Analysis Framework CodeIgniter and CakePHP in Website Creation*. International Journal of Computer Applications, 94(20), 6–11. https://doi.org/10.5120/16549-5946.
- Kamda, D. R. (2012). *Pemodelan UML Sistem Penerimaan Mahasiswa Baru Ber-Basis WAP*. Jurnal Ilmu Komputer, 1(1), 21.
- Piccoli, G., & Pigni, F. (2019). *Information systems for managers: with cases*. Burlington: VT: Prospect Press.
- Rosa AS dan M. Shalahuddin. 2014. *Rekayasa Perangkat Lunak Terstruktur dan Berorientasi Objek*. Yogyakarta: Penerbit Andi.
- Sasongko, Jati dan Dwi Agus Diartono. *Rancang Bangun Sistem Informasi Manajemen Surat*. Jurnal Teknologi Informasi DINAMIK Volume XIV, No.2, Juli 2009: 137-145 ISSN: 0854-9524 Rancang Bangun Sistem Informasi Manajemen Surat 145.
- Sommerville, I. (2016). *Software engineering*. Harlow, United Kingdom: Pearson.
- Wafi, Rokhmad Fadhlul, Tutut Wurijanto, dan Tony Soebijono. *Rancang Bangun Sistem Informasi Kepegawaian (Studi Kasus Pkis Sekar Tanjung Pasuruan)*. Jurnal Sistem Informasi JSIKA Vol 2, No 2 (2013) ISSN: 2338-137X.

Zheng, J., Feng, Y., & Zhao, Y. (2014). *A Unified Modeling Language-Based Design And Application For A Library Management Information System*. Cybernetics and Information Technologies, 14(5), 129–144. https://doi.org/10.2478/cait-2014-0050